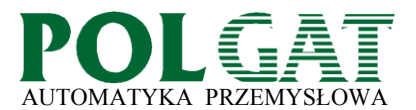

# **PRZEMYSŁOWY ODTWARZACZ MP3**

Urządzenie iMP3 przeznaczone jest do odtwarzania komunikatów głosowych nagranych w formacie MP3 i zapisanych na karcie SD/MMC.

Proste sterowanie za pomocą 8 sygnałów oraz szeroki zakres napięcia zasilania, umożliwiają łatwą integrację z dowolnym sterownikiem programowalnym.

Port RS232 daje możliwość współpracy z komputerem lub innym systemem nadrzędnym.

#### ZASTOSOWANIE:

- systemy powiadamiania głosowego w przemyśle (linie technologiczne, maszyny)
- systemy ostrzegania i alarmowe
- systemy informacji głosowej w muzeach i innych obiektach
- inne dziedziny gdzie potrzebna jest informacja głosowa

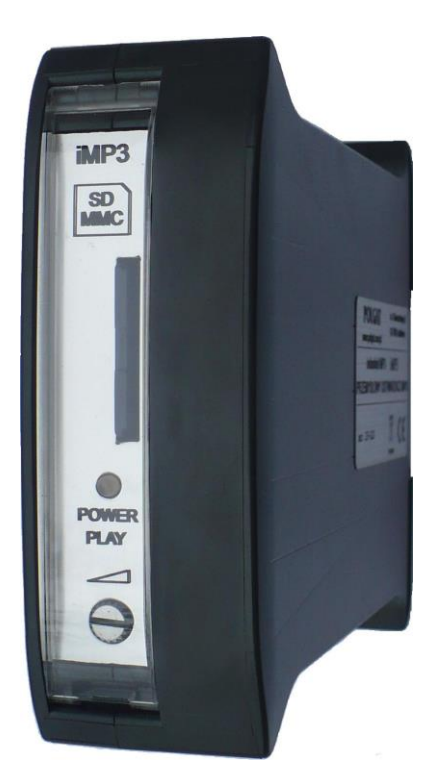

# DANE TECHNICZNE:

- napięcie zasilania 10-30 VDC (zabezpieczenie przed odwrotnym podłączeniem zasilania)
- prąd spoczynkowy < 60mA
- moc wyjściowa 2 x 6 W (U=24V, R=8 $\Omega$ )
- rezystancja obciążenia 4÷8Ω
- interfejs sterowania: 7 bitów + start (odtwarzanie do 128 komunikatów) lub 8 sygnałów sterujących (odtwarzanie 8 komunikatów)
- sterowanie przez RS232 (ilość komunikatów ograniczona wyłącznie pojemnością karty pamięci)
- obsługiwane karty pamięci do 32GB
- system plików FAT16, FAT32
- obsługiwana jakość zapisu (przepływność danych) 32 – 320kb/s
- obsługiwane częstotliwości próbkowania 32kHz, 44.1kHz, 48kHz
- wymiary 35x100x120mm
- waga 255g
- temperatura pracy  $0 50^{\circ}$ C
- montaż na szynie TS35

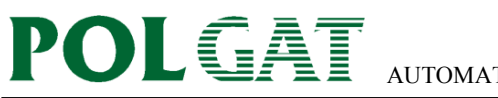

# **PODŁĄCZENIA iMP3:**

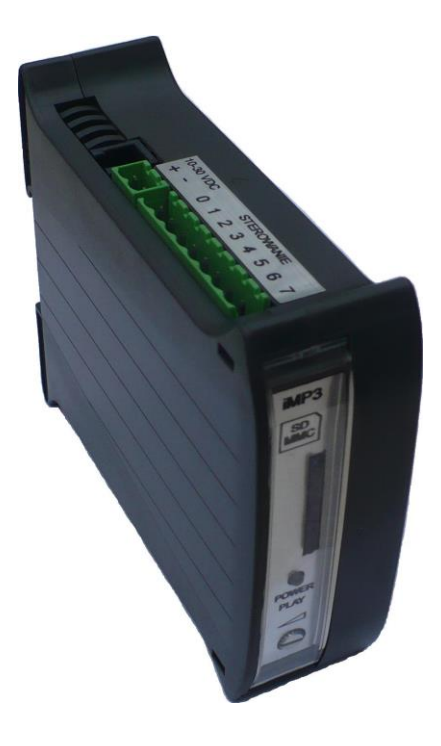

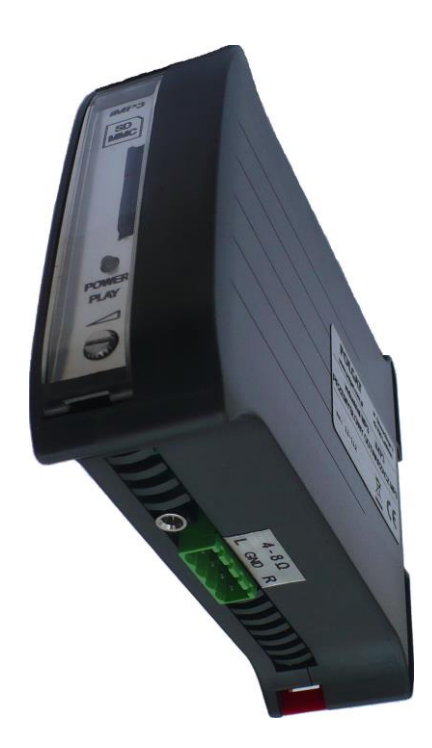

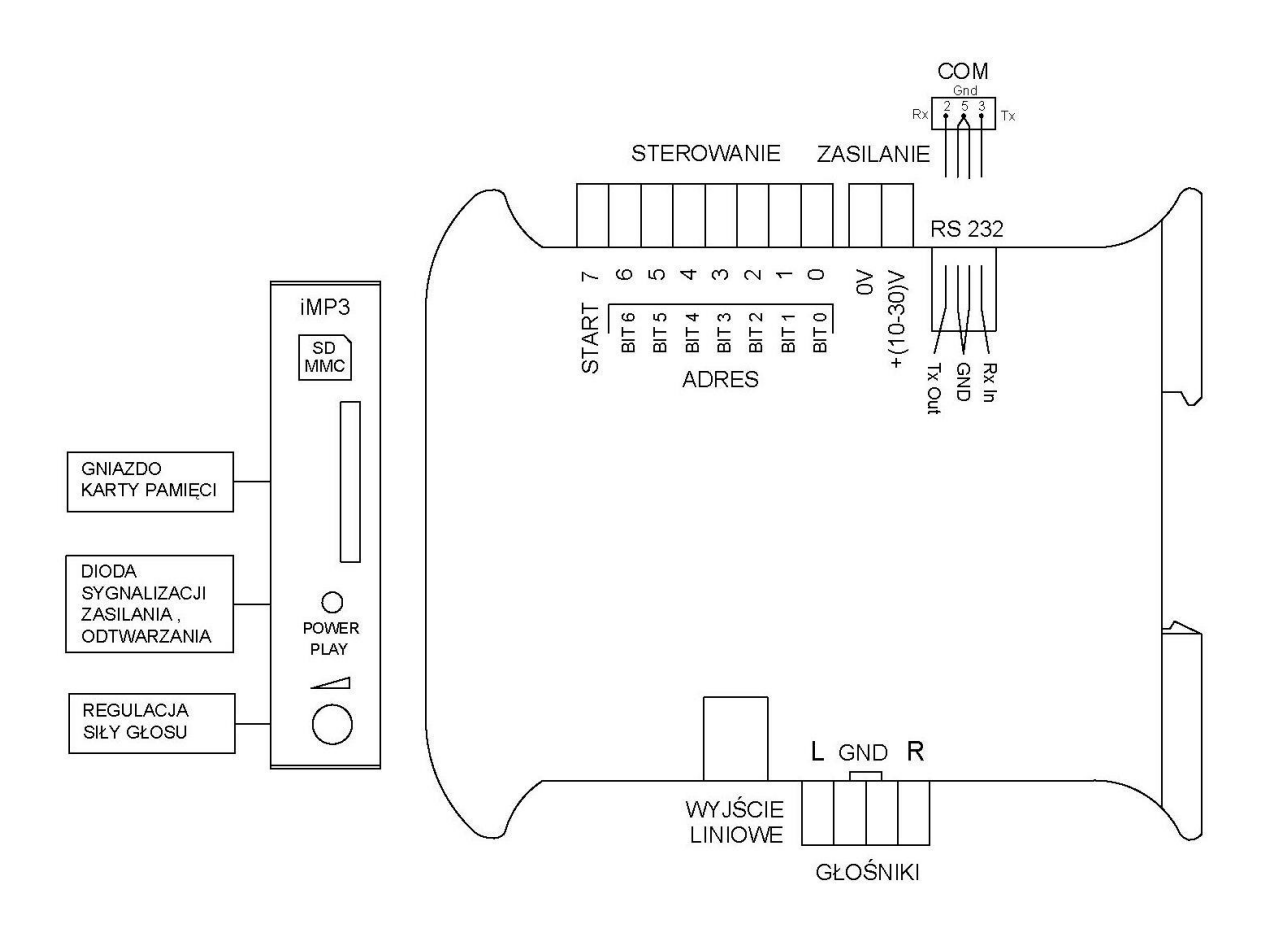

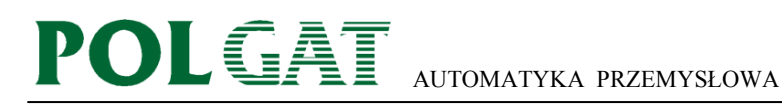

# **OBSŁUGA**

Na płycie czołowej znajduje się gniazdo na kartę pamięci SD/MMC. Kartę pamięci należy sformatować w komputerze i nagrać na nią komunikaty, przydzielając nazwy plików jak opisano w dalszej części. Dwukolorowa dioda sygnalizuje stan pracy: kolor zielony - sygnalizuje podanie napięcia zasilania. kolor pomarańczowy - zapala się podczas odtwarzania nagrania **Podczas przygotowywania nagrań należy pamiętać o pozostawieniu na początku każdego komunikatu ok. 0,5s ciszy. Jest to czas potrzebny na odblokowanie wzmacniacza, który w przerwach jest wyłączany dla obniżenia poboru prądu.** Regulacja siły głosu potencjometrem na płycie czołowej. Przekręcenie potencjometru

całkowicie w lewo, do zaskoku ,wyłącza wzmacniacz wewnętrzny.

Konfiguracji urządzenia dokonuje się w prosty sposób za pomocą pliku w formacie txt , wgranego na kartę SD. Konfiguracja z pliku jest zapisywana do pamięci EEPROM przy włączania napięcia zasilania.

### **Po ustawieniu konfiguracji należy plik usunąć z karty SD aby nie następowało przy każdym załączeniu nadpisywanie pamięci urządzenia !**

Poniżej opisano możliwe tryby pracy oraz ustawienia dla każdego z nich. Urządzenie jest dostarczane z konfiguracją ustalaną przy zamówieniu.

Wszystkie 8 torów sterujących posiada optoizolację. ZERO logiczne – poniżej 1V JEDYNKA logiczna – powyżej 4,5V Rezystancja wejściowa każdego toru 4,7kΩ

### **Podane poniżej komendy sterujące mogą być umieszczone w pliku konfiguracyjnym lub przesłane przez port RS232** (w pliku konfiguracyjnym pomijamy litery ST)

**Wybór trybu pracy interfejsu sterowania** (wartość nieulotna)

#### **ST S** x

#### Wartość parametru x:

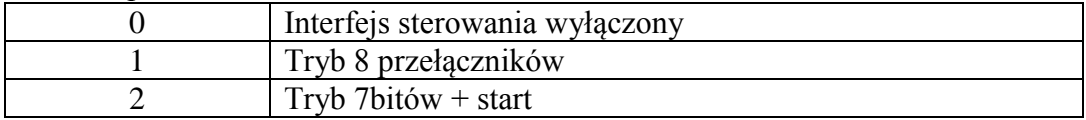

# **Tryb sterowania 8 przełączników**

W tym trybie każdemu wejściu binarnemu przypisany jest jeden komunikat.

Komunikaty muszą mieć nazwy **B0000.MP3** do **B0007.MP3,** odpowiadające numeracji wejść. W tym trybie załączone jest 40 ms tłumienie drgań styków na wejściach.

Do wejść można podłączyć sygnały z czujników ruchu w różnych strefach, określić czy nagranie dla danej strefy ma zostać odtworzone do końca czy też może być przerwane przez nagranie dla innej strefy, oraz ile razy ma zostać odtworzone nagranie

 **Określenie zbocza sygnału na jakie reagują wejścia**  Komenda ma wpływ tylko na pracę w trybie 8 przełączników.

# **ST A** xxx

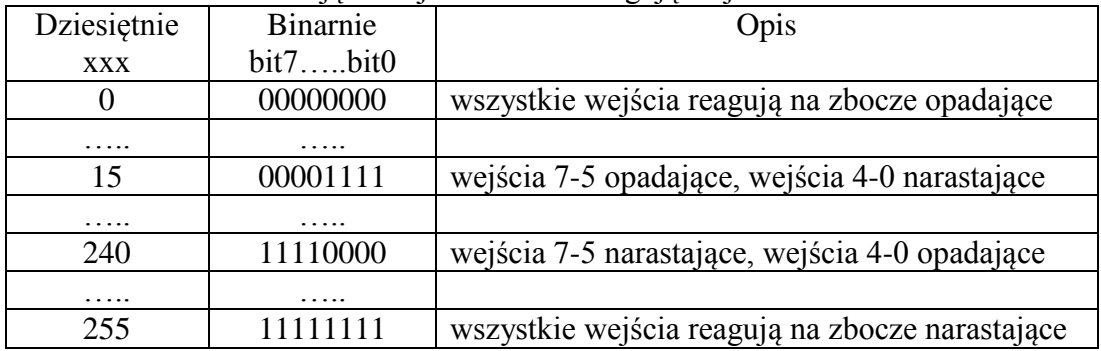

xxx – maska określająca na jakie zbocze reagują wejścia

Przy wyborze reakcji na zbocze opadające po włączeniu napięcia zasilania odtwarzany jest utwór z pierwszego napotkanego wejścia na którym ustawiony jest stan niski (brak napięcia) licząc od 0 do 7.

# **Określenie dla których wejść utwór ma zostać odtworzony do końca bez możliwości przerwania – non-stop**

## **ST U** xxx

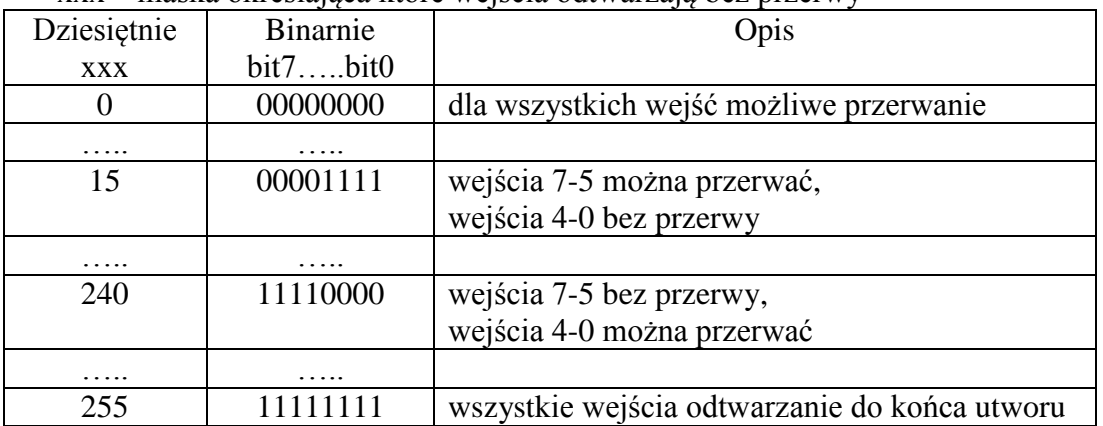

#### xxx – maska określająca które wejścia odtwarzają bez przerwy

## **Określenie ile razy utwór ma zostać odtworzony**

**ST O** xxx (zakres wartości 0 – 255)

Wartość parametru xxx:

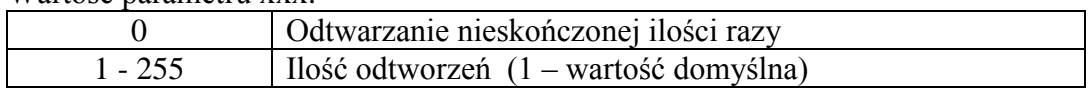

Uwaga:

Odtwarzanie można przerwać w dowolnym momencie uruchamiając odtwarzanie pliku, który nie jest nagrany na karcie pamięci. (jeśli nie było ustawione dla danego nagrania odtwarzanie non-stop)

### **Przykład pliku konfiguracyjnego:**

- S tryb 8 przełączników
- A wszystkie wejścia reagują na sygnał narastający
- U możliwe jest przerwania odtwarzania dla wszystkich wejść
- O utwór jest odtworzony jeden raz

**S1 A255 U0 O1**

# **Tryb sterowania 7bitów + start**

W tym trybie należy wybrać adres nagrania podając jedynkę logiczną na odpowiednie wejścia, a następnie uruchomić odtwarzanie sygnałem START.

Początek odtwarzania następuje przy przejściu ze stanu wysokiego na niski **(zbocze opadające)** na wejściu START. Adres powinien nie ulegać zmianie przez czas 100ms przed i po zboczu opadającym. W pozostałym czasie zmiana adresu może następować przy dowolnym stanie na wejściu START. Ponowny START w czasie odtwarzania pliku uruchamia nagranie od początku (jeśli nie ustawiono odtwarzanie non-stop). Inne nagranie zostanie odtworzone jeśli wcześniej został zmieniony adres.

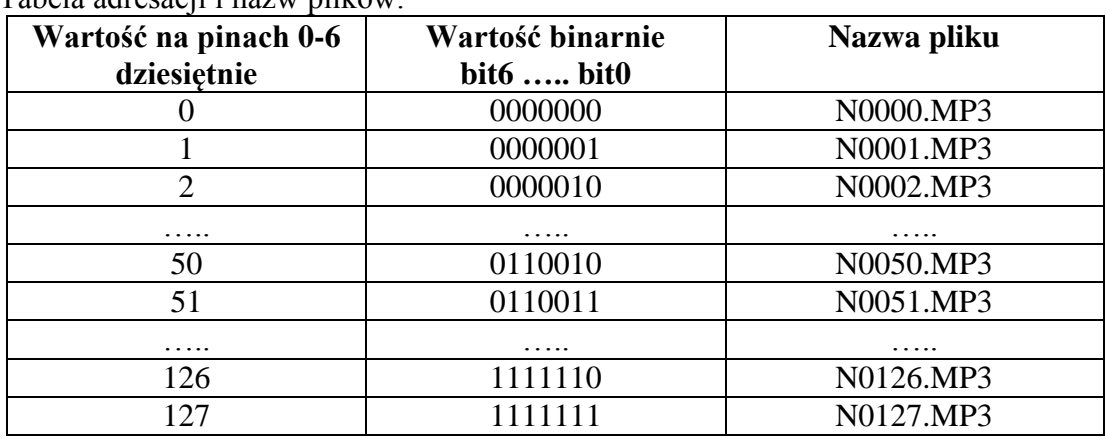

Tabela adresacji i nazw plików:

Uwaga:

Odtwarzanie można przerwać w dowolnym momencie uruchamiając odtwarzanie pliku, który nie jest nagrany na karcie pamięci. (np. nie nagrywać pliku N0000.MP3), (jeśli nie było ustawione odtwarzanie non-stop).

## **Określenie czy utwór ma zostać odtworzony do końca bez możliwości przerwania – non-stop**

**ST U** xxx (zakres wartości 0 – 255)

Wartość parametru xxx:

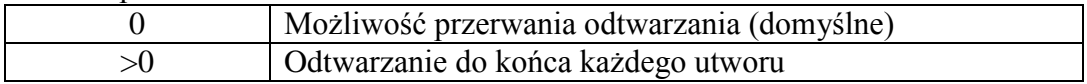

#### **Określenie ile razy utwór ma zostać odtworzony**

**ST O** xxx (zakres wartości 0 – 255)

Wartość parametru xxx:

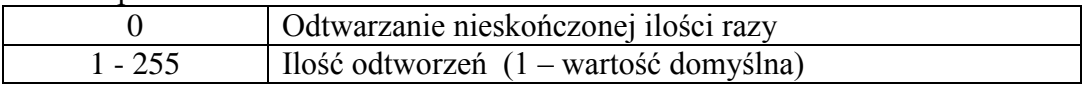

## **Przykład pliku konfiguracyjnego:**

S - tryb 7bitów+start

- U odtwarzanie każdego utworu do końca bez możliwości przerwania
- O utwór jest odtworzony jeden raz

**S2**

**U1**

**O1**

# **Sterowanie przez RS232 (opcja)**

Parametry:

- 9600 bps; 8bitów; bez parzystości; 1 bit stopu; bez echa

Urządzenie można sterować przez port RS232 co daje możliwość odtworzenia bardzo dużej ilości plików o dowolnych nazwach (\*.MP3). **Sterowanie przez złącze szeregowe działa niezależnie od sterowania sygnałami binarnymi. Zawsze wykonywane jest ostatnie polecenie niezależnie od źródła pochodzenia.**

Znak ">" oznacza, że urządzenie jest gotowe do przyjęcia komendy. Po wysłaniu komendy otrzymamy odpowiedź i ponownie zostanie wysłany znak ">".

# **Wybór trybu pracy interfejsu sterowania** (wartość nieulotna)

**>ST S** x {enter}

Wartość parametru x:

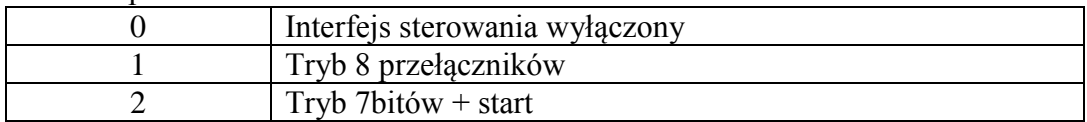

### **Ustawianie siły głosu (Volume)**

Należy pamiętać, że decydujący wpływ na siłę głosu ma ustawienie potencjometru regulacji siły głosu.

>**ST V** xxx yyy {enter}- ustawianie początkowej siły głosu (wartość nieulotna) ustawiona wartość domyślna **16 16** (tłumienie 8dB)

>**PC V** xxx yyy {enter}- ustawianie siły głosu (aktualne do wyłączenia zasilania)

Parametry - xxx (kanał lewy) , yyy (kanał prawy) – 0 do 254 , tłumienie siły głosu dla kanału lewego i prawego co – 0,5dB

(0 – najgłośniej ; 254 – wyciszenie)

Wpisanie tylko jednej wartości np." >PC V xxx" powoduje ustawienie jednakowej siły głosu dla obydwu kanałów.

Wydanie komendy bez parametrów zwraca odpowiedź z aktualnym ustawieniem.

Przykład: >PC V 20 254 {enter} kanał lewy -10dB kanał prawy MUTE Odpowiedź: brak | parametry (jeśli komenda została wysłana bez parametrów) | kod błędu

## **Komendy odtwarzania plików (Playback Commands)**

**Odtwórz plik (Play File)**

**>PC F** *ścieżka*

*ścieżka* musi sie zaczynać od znaku " / " oraz rozpoczynać w głównej kartotece. Podkartoteki należy oddzielać znakiem " / ". Jeśli plik znajduje się w głównej kartotece można wpisać nazwą bez poprzedzającego znaku " / ".

Przykład: >PC F komunikat1.mp3 {enter} >PC F /MASZYNA/PLIKI/komunikat1.mp3 {enter} Odpowiedź: brak | kod błędu

# **Odtwórz następny (Play Next)**

### **>PC N** *ścieżka*

Komenda nie przerywa aktualnego nagrania lecz po jego zakończeniu uruchamia następne, zgodnie z podaną *ścieżką* (opis przy komendzie odtwarzania). Anulowanie komendy przez wysłanie ASCII ESC (dziesiętnie 27 , hex 0x1B)

Przykład: >PC N /MP3/PLIKI/komunikat7.mp3 {enter} Odpowiedź: brak | kod błędu

### **Przerwanie odtwarzania (Pause Playback)**

#### **>PC P**

Komenda przerywa odtwarzanie pliku. Ponowne wydanie komendy powoduje kontynuację odtwarzania. Odpowiedź: brak

#### **Anulowanie odtwarzania (Stop Playback)**

#### **>PC S**

Komenda anuluje odtwarzanie pliku. Odpowiedź: brak

#### **Generowanie tonu (Play Tone)**

#### **>PC T** xx {enter}

Urządzenie umożliwia generowanie tonów dla celów testowych i innych zastosowań w zakresie 250Hz do 7,5kHz ze skokiem co 250Hz.

Zatrzymanie generowania tą samą komendą bez parametru lub komendą >PC S (stop). Odpowiedź: brak

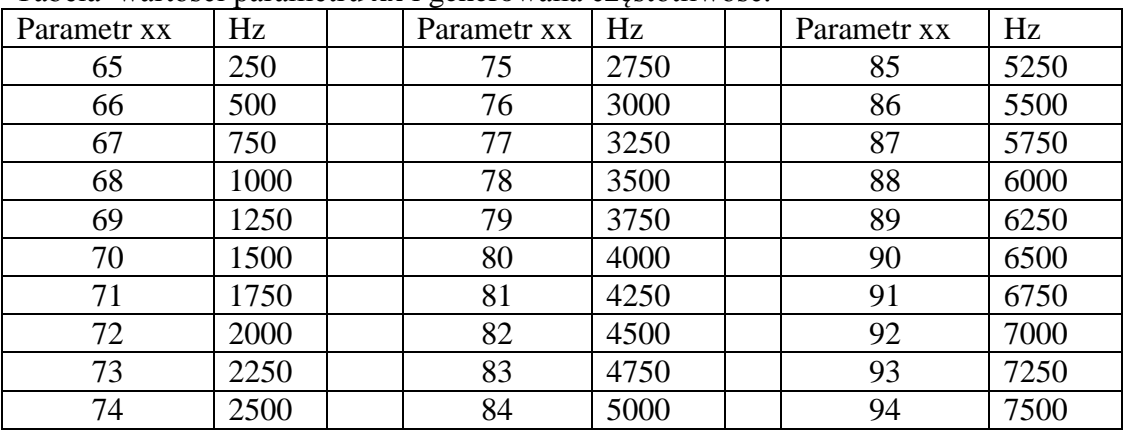

Tabela wartości parametru xx i generowana częstotliwość.

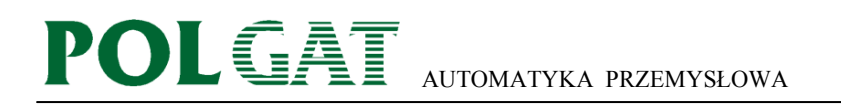

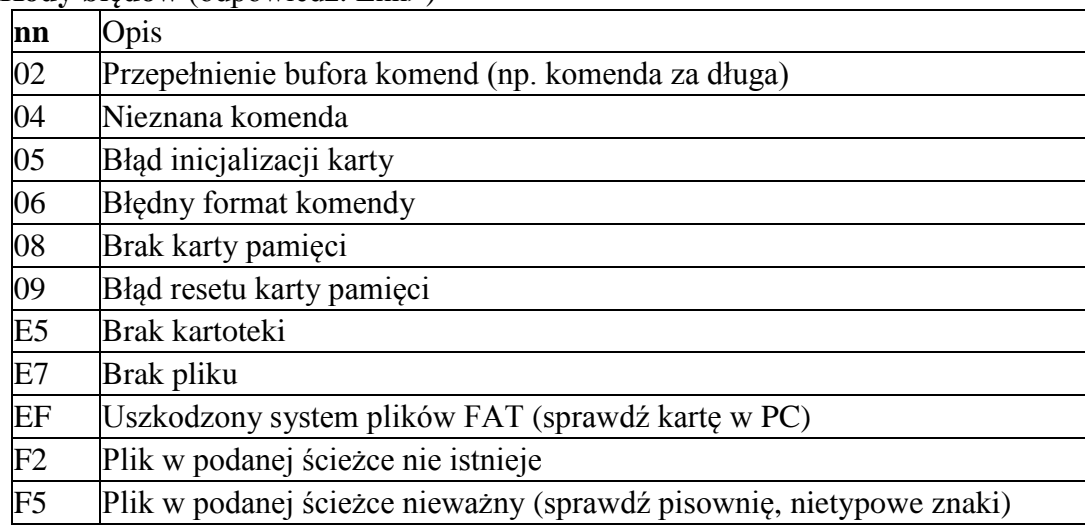

#### **Kody błędów** (odpowiedź: Enn>)

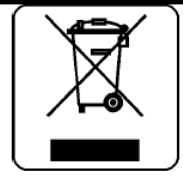

# NIE WYRZUCAJ TEGO PRODUKTU DO POJEMNIKA NA ŚMIECI I

To urządzenie oznaczone jest symbolem przekreślonego kosza na zgodnie z Dyrektywa Europejska odpady 2002/96/WE (obowiazująca od sierpnia 2005r.) oraz Ustawa o zużytym sprzecie elektrycznym i elektronicznym (Dz.U. z 2005r., Nr 180, poz. 1495).

Oznaczenie takie informuje, że po okresie użytkowania sprzet ten nie może być umieszczany łacznie z innymi odpadami pochodzacymi z gospodarstwa domowego.

Obowiązkiem użytkownika jest przekazanie urządzenia firmom zajmującym się zbieraniem i złomowaniem zużytego sprzetu elektrycznego i elektronicznego. Prowadzacy zbiórke, w tym lokalne punkty zbiórki, sklepy oraz inne jednostki, tworza system umożliwiający oddanie tego urządzenia. Przytoczona powyżej Dyrektywa i Ustawa zapewnia klientom bezpłatna utylizacje przekazanego urzadzenia.

Urządzenie jest wykonane z materiałów, które mogą być odzyskane lub zutylizowane po zakończeniu jego użytkowania. Dzieki właściwemu postepowaniu z zużytym sprzętem elektrycznym i elektronicznym redukowane jest zapotrzebowanie na surowce oraz przyczynia się to do uniknięcia szkodliwych konsekwencji dla środowiska naturalnego i zdrowia ludzi, wynikających z obecności niebezpiecznych składników oraz niewłaściwego składowania i przetwarzania takiego sprzętu.

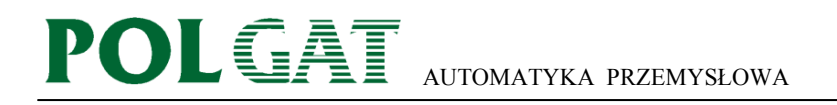

# **Inne produkty:**

1. Przemysłowy odtwarzacz plików MP3 i WAV

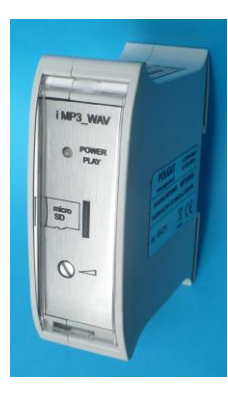

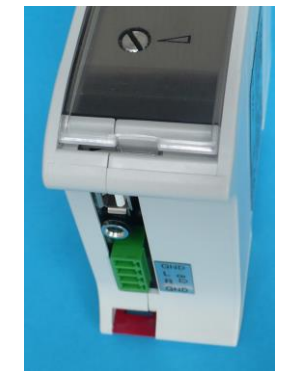

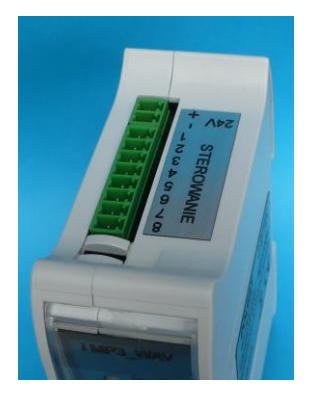

Instrukcja: **[http://www.polgat.com.pl/pliki/iMP3\\_WAV\\_instrukcja.pdf](http://www.polgat.com.pl/pliki/iMP3_WAV_instrukcja.pdf)**

2. Przemysłowy odtwarzacz plików WAV

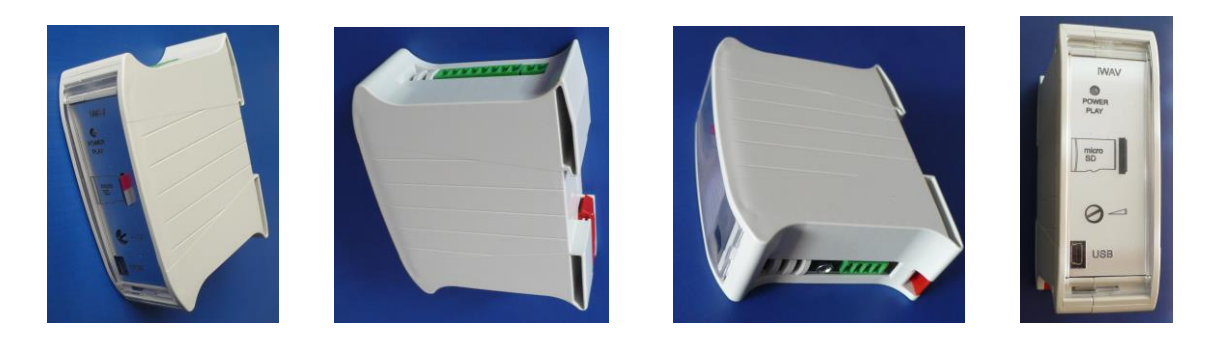

Instrukcja: **[http://www.polgat.com.pl/pliki/iWAV\\_instrukcja.pdf](http://www.polgat.com.pl/pliki/iWAV_instrukcja.pdf)**